#### 【データサイエンス基礎講座】:**2014**年**12**月度

#### データサイエンス基礎講座(超初級・実践編) 2014年11月26日~12月17日<全5回>演習用資料

# R入門 インストールから活用まで

・主催:株式会社インプレス

・企画**/**製作:フューチャーブリッジパートナーズ株式会社

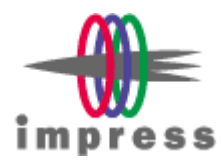

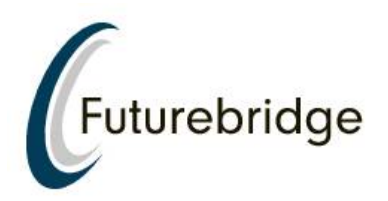

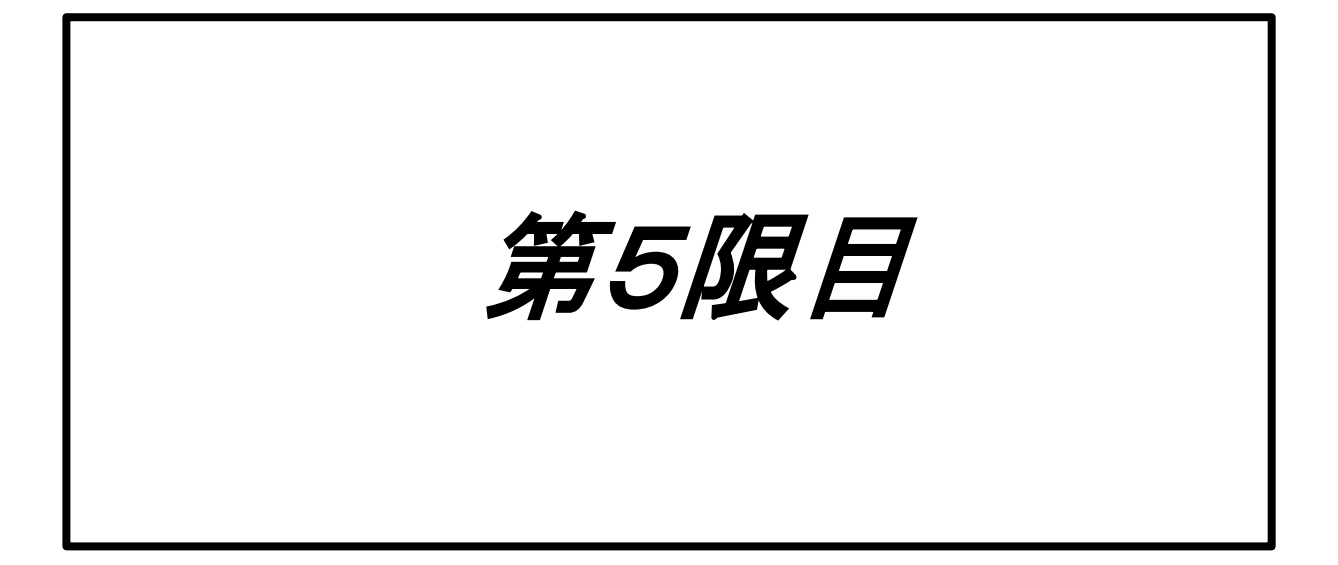

- k平均法
- アンサンブル学習

### k平均法

- k平均法とは?
	- 非階層クラスタリング
	- クラスタの数をkとしてクラスタをする方法
	- クラスタリング方法
		- 初期化:データをランダムにk個に分類し、クラスタ の重心を求める
		- クラスタの決定:あるデータに対し、クラスタの重心 の中で最も近いクラスタがデータの属するクラスタ とする。
		- クラスタの中心の再計算:新しく属したクラスタにつ いて重心を再計算し、収束するまで続ける。
		- ビジュアル化
		- http://tech.nitoyon.com/ja/blog/2013/11/07/kmeans/

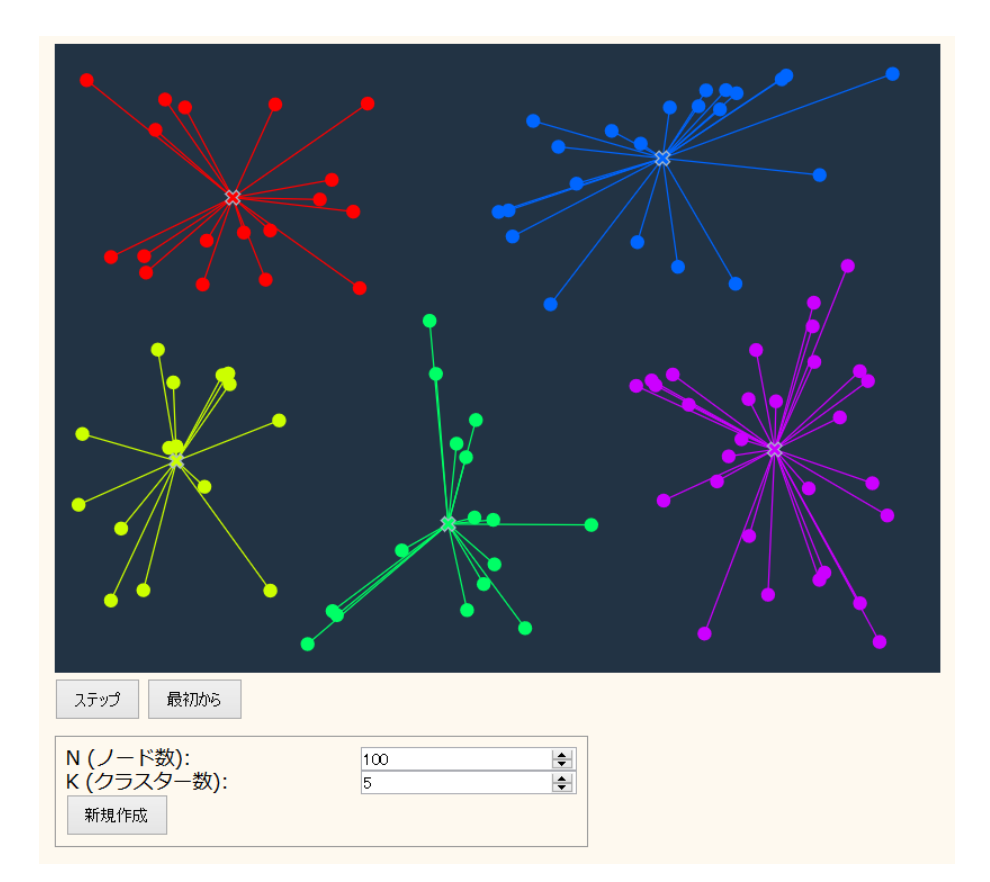

## K平均法

- RによるK平均法
	- kmeans(x, k, nstart=5, iter.max=10, algorithm=c("Hartigan-Wong")
		- $\bullet$   $x \rightarrow$  データセット
		- k → クラスタの数
		- nstart -> 初期値に試すデータの数
		- iter.max → 計算回数上限
		- algorithm → 計算アルゴリズム
- データのセット
	- $x =$  as.matrix(iris[,1:4])
	- $-$  result = kmeans(x,5)
	- result
	- plot(x, col=result\$cluster)

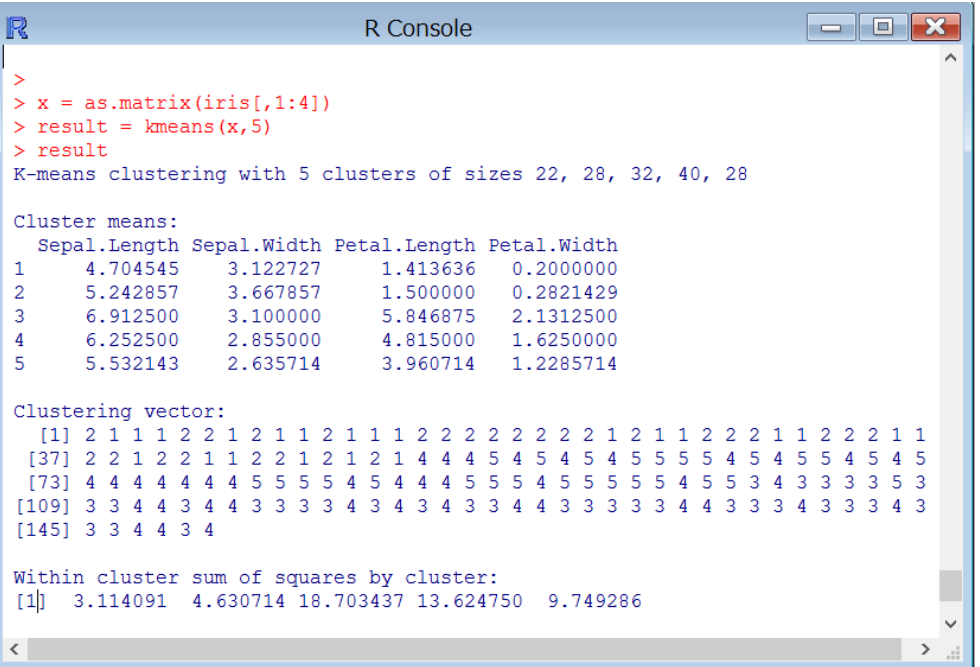

#### k平均法

- クラスタの数(k)をどのように決めるか?
	- カーネル主成分分析
		- 第4次限で取り上げたカーネル法を用いて、主成分 分析
		- 成分をプロットし、それを目視して、クラスタ数を決 める
	- ギャップ統計量
		- ギャップ統計量の最大値を、クラスタ数とする
		- 元データ(Lk)と同じ範囲から構成される乱数データ (L'k)を用意する
		- ギャップ統計量(Gk)は、log(L'k)/log(Lk)の最大値

ギャップ統計量Gk

$$
G_k = \log \frac{L'_k}{L_k} = \log L'_k - \log L_k
$$

$$
\begin{array}{|c|c|c|}\n\hline\n\text{co} \,\overline{\mathcal{F}} & & \overline{\mathcal{F}} & \\
\hline\n\text{co} \,\overline{\mathcal{F}} & & \overline{\mathcal{F}} & \\
\hline\nL_k = \sum_{i=1}^n \min_{l=1,\cdots,k} \|x_i - c_l\| & & L_k = \sum_{i=1}^n \min_{l=1,\cdots,k} \|x_i - c_l\| \\
\hline\n\end{array}
$$

正しいクラスタ数K' = 3の場合、

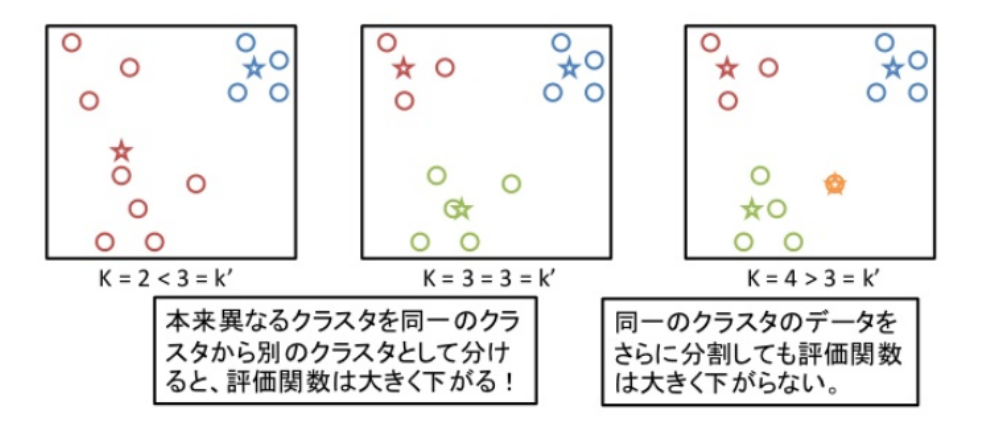

### k平均法

- ギャップ統計量
	- 標準でパッケージがインストールできないので、 手動でRファイルを読み込み
	- 次のファイルを保存
		- http://dev.ecstaff.net/kmeansGap.R
		- http://dev.ecstaff.net/gapStat.R
	- 保存したRファイルを有効にする
		- ファイル → ディレクトリの変更 (Rファイルを保 存したディレクトリ)
		- source("gapStat.R")
		- source("kmenasGap.R")
		- $x = \text{iris}[, 1:4]$
		- kmeansGap(x)

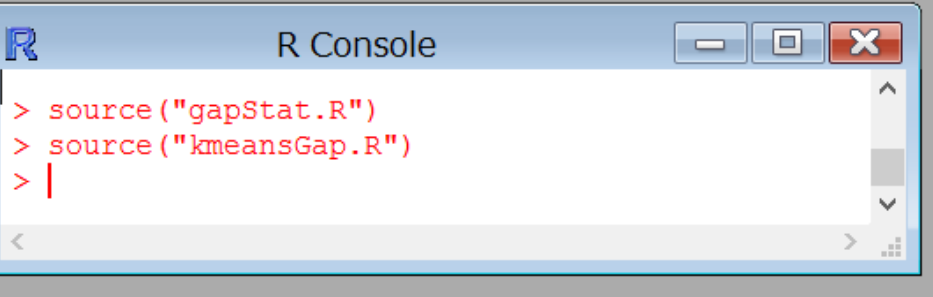

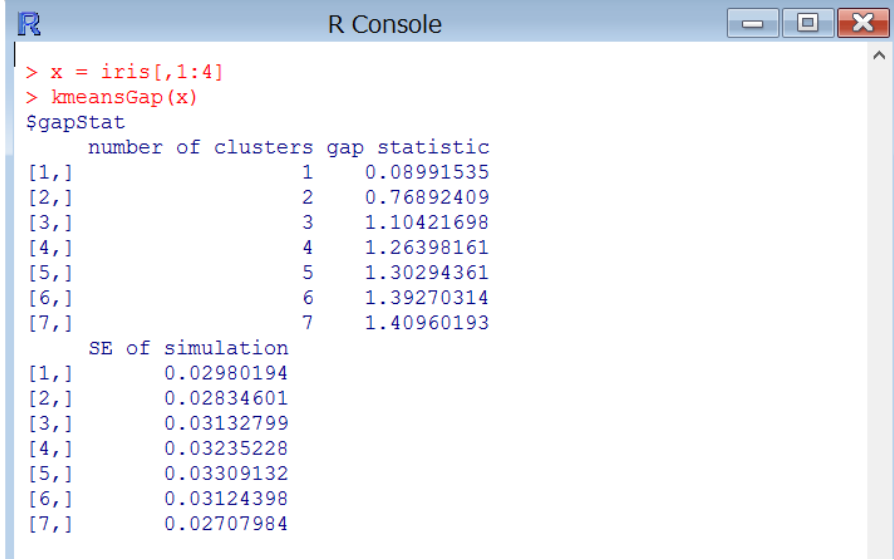